## **Installationsanvisning termostat till Hydrome**

- 1. Öppna termostaten med hjälp av en spårmejsel och stoppa batterierna i termostaten.Skriva fas bakdelen på väggen.
- 2. Ta kabeln från dieselvärmaren som saknar kontakt, och anpassa längden på kabeln för att passa er applikation.
- 3. Öppna upp den inre luckan. Skala kabeln och stoppa i ledarna i port 1 och 2, och skruva fast kabeln ordentligt. Vilken ledare på vilken plats spelar ingen roll.

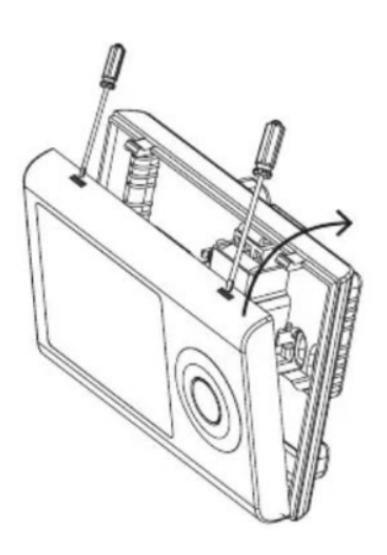

- 4. Stäng den inre luckan och klicka fast termostaten på dess bakre del du skruvat fast på väggen. Tänk på att placera termostaten där du får en korrekt temperaturavläsning.
- 5. På dieselvärmarens svarta display ställer du återstartstemperatur på minst 70 grader. Ställ även in kontinuerlig drift samt automatisk omstart på genom att aktivera A-ON.
- 6. Ställ in sving på den vita termostaten: Håll knappen □ intryckt i 5 sekunder. Tabellen SYSTEM kommer att visas. Tryck / ⏩ två gånger. diFF visas på skärmen och temperaturvärdet börjar blinka. Använd knapparna + och – för att justera temperatursvingen från 0,2 till +2C° (0.1C upplösning). Ett värde av 1C° kommer innebära att temperaturen stiger 1 grad över och tillåts sjunka 1 grad under angiven temperatur.